#### **New add-on for raster**

04/24/2014 11:41 AM - Ignacio Brodín

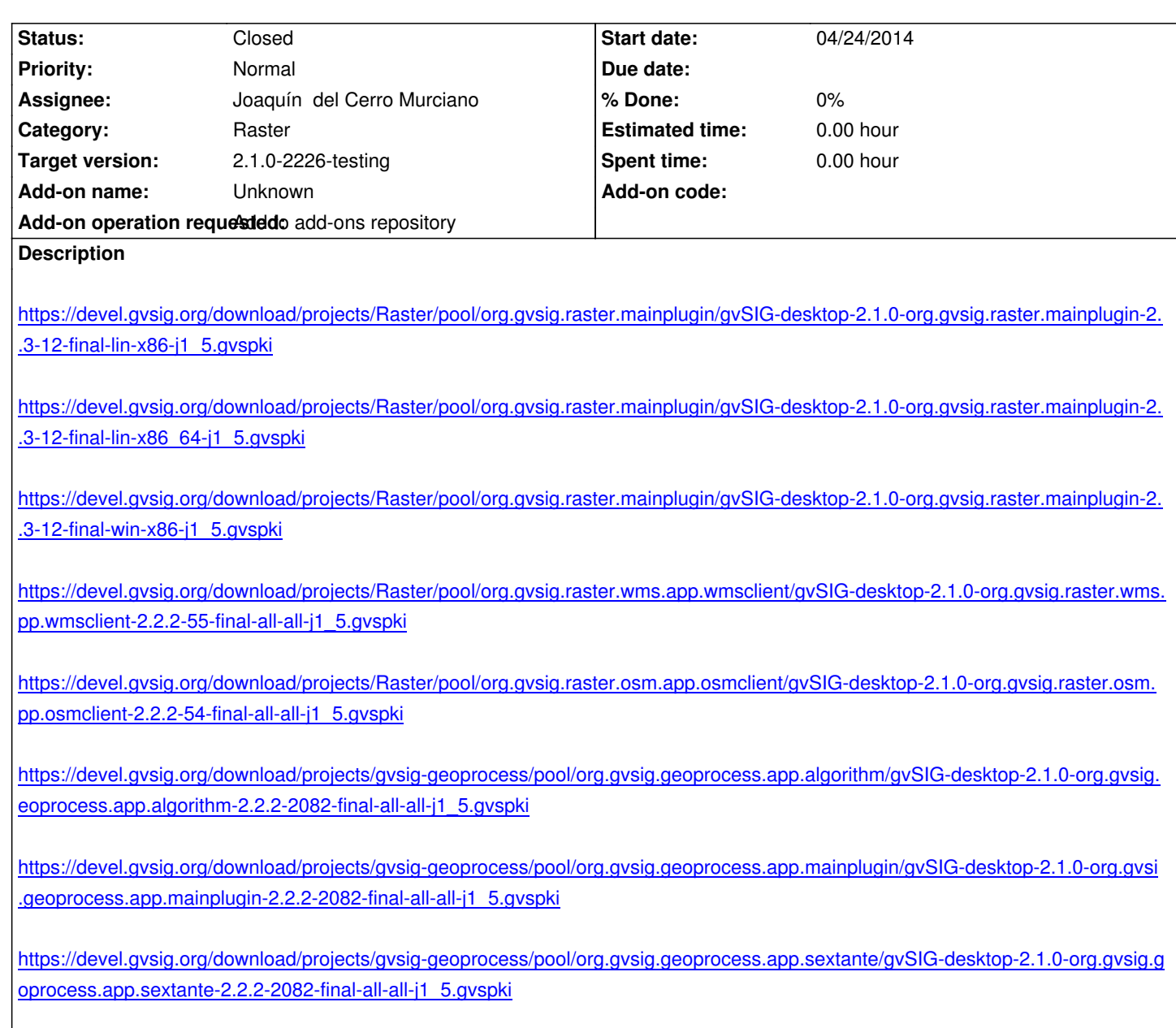

#### **[History](https://devel.gvsig.org/download/projects/gvsig-geoprocess/pool/org.gvsig.geoprocess.app.sextante/gvSIG-desktop-2.1.0-org.gvsig.geoprocess.app.sextante-2.2.2-2082-final-all-all-j1_5.gvspki)**

## **[#1 - 05/01/2014 10:12 PM - Joaquín del Cerro Murciano](https://devel.gvsig.org/download/projects/gvsig-geoprocess/pool/org.gvsig.geoprocess.app.sextante/gvSIG-desktop-2.1.0-org.gvsig.geoprocess.app.sextante-2.2.2-2082-final-all-all-j1_5.gvspki)**

*- Target version changed from 2.1.0-2259-rc3 to 2.1.0-2226-testing*

## **#2 - 05/02/2014 05:14 PM - Joaquín del Cerro Murciano**

*- Status changed from New to Fixed*

# **#3 - 05/03/2014 04:36 PM - Álvaro Anguix**

*- Status changed from Fixed to Closed*